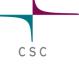

#### Dr. Pekka Manninen CSC - IT Center for Science Finland

#### PDC Summer School 2016

<sup>401011110101c</sup> 

10101110001101010101010 0101011100010110001011 011110101010101010100000

**Performance Engineering** 

## **Overview**

#### Wednesday

| Introduction to application performance |  |  |
|-----------------------------------------|--|--|
| Application performance analysis        |  |  |
| Coffee break                            |  |  |
| Node-level performance considerations   |  |  |
| Break                                   |  |  |
| Improving parallel scalability          |  |  |
| Lunch break                             |  |  |
| Lab: Performance engineering            |  |  |
|                                         |  |  |

A short summary on Thursday morning

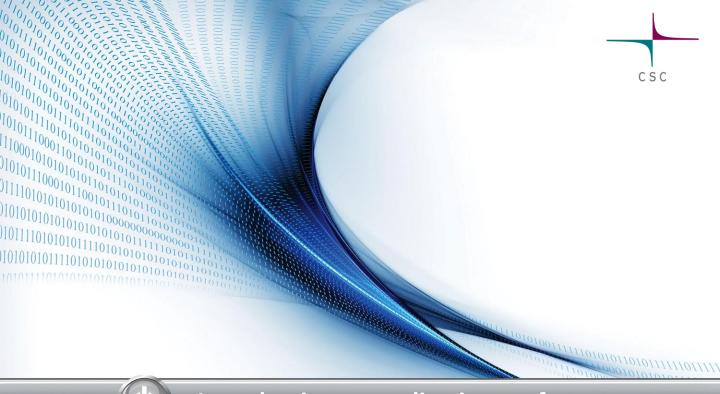

### Introduction to application performance

# Improving application performance

- Obvious benefits
  - Better throughput => more science
  - Cheaper than new hardware
  - Save energy, compute quota etc.
- ..and some non-obvious ones
  - Potential cross-disciplinary research
  - Deeper understanding of application

# A sidenote: Four easy steps towards better application performance

- Find best-performing compilers and compiler flags
- Employ tuned libraries wherever possible
- Find suitable settings for environment parameters
- Mind the I/O
  - Do not checkpoint too often
  - Do not ask for the output you do not need

# Improving application performance

- Modern multicore CPU is highly complex (with evermore increasing complexity)
  - Multiple CPU cores within one socket
  - Superscalar out-of-order instruction execution with branch prediction
  - Multilevel coherent caches
  - SIMD vector units
  - SMT capabilities for multithreading
- To get most out of the hardware, performance engineering is needed

# **Performance engineering**

- Adapting the problem to the underlying hardware
- Key factors to application performance
  - Effective algorithms, doing things in a more clever way
    - e.g. O(n log(n)) vs O(n<sup>2</sup>)
  - High CPU cycle utilization
  - Efficient memory access
  - Parallel scalability
- Important to understand interactions
  - Algorithm code compiler libraries hardware
  - Performance is not portable
- Optimize only the parts of code that are relevant for the total execution time!

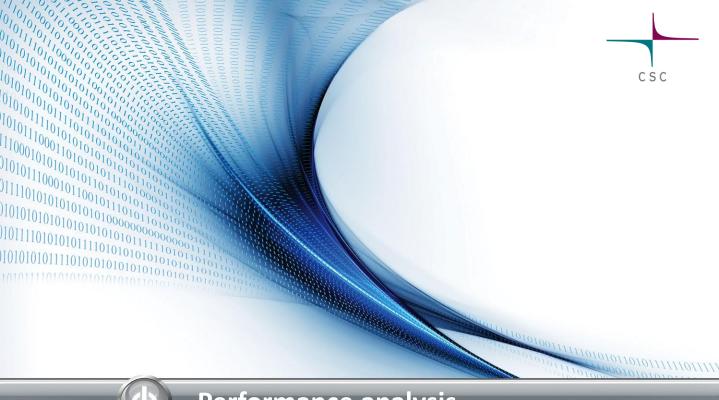

## **Performance analysis**

# **Application timing**

- Most fundamental information: total wall clock time
  - Built-in timers in the program (e.g. MPI\_Wtime)
  - System commands (e.g. time) or batch system statistics
- Built-in timers can provide also more fine-grained information
  - Have to be inserted by hand
  - Typically no information about hardware related issues
  - Information about load imbalance and communication statistics of parallel program is difficult to obtain

## **Performance analysis tools**

- Instrumentation of code
  - Adding special measurement code to binary
  - Normally all routines do not need to be measured
- Measurement: running the instrumented binary
  - Profile: sum of events over time
  - Trace: sequence of events over time
- Analysis
  - Text based analysis reports
  - Visualization

# Profiling

- Purpose of the profiling is to find the "hot spots" of the program
  - Usually execution time, also memory
- Usually the code has to be recompiled or relinked, sometimes also small code changes are needed
- Often several profiling runs with different techiques is needed
  - Identify the hot spots with one approach, identify the reason for poor performance

# **Profiling: sampling**

The application execution is interrupted at constant intervals and the program counter and call stack is examined

#### Pros

- Lightweight
- does not interfere the code execution too much

Cons

- Not always accurate
- Difficult to catch small functions
- Results may vary between runs

# **Profiling: tracing**

Hooks are added to function calls (or user-defined points in program) and the required metric is recorder

#### Pros

 Can record the program execution accurately and repeatably

#### Cons

- More intrusive
- Can produce prohibitely large log files
- May change the performance behaviour of the program

## **Code optimization cycle**

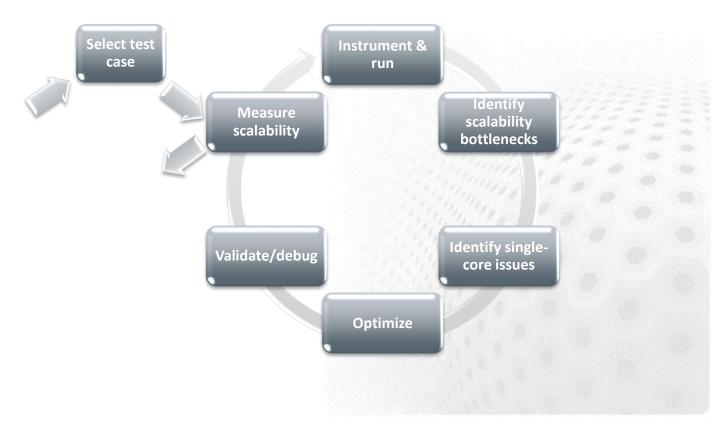

## Step 1: Choose a test problem

- The dataset used in the analysis should
  - Make sense, i.e. resemble the intended use of the code
  - Be large enough for getting a good view on scalability
  - Complete in a reasonable time
  - For instance, with simulation codes almost a full-blown model but run only for a few time steps
- Remember that initialization/finalization stages are usually exaggerated and exclude them in the analysis

## **Step 2: Measure scalability**

- Run the uninstrumented code with different core counts and see where the parallel scaling stops
- Often we look at strong scaling
  - Also weak scaling is definitely of interest

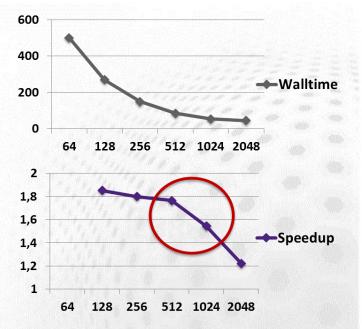

## Step 3: Instrument & run

Profile the code with

The core count where the scalability is still ok

– The core count where the scalability has ended and compare these side-by-side: what are the largest differences between these profiles?

# Example with CrayPAT (1/2)

- Load performance tools software module load perftools
- Re-build application (keep .o files) make clean && make
- Instrument application for automatic profiling analysis
  - You should get an instrumented program a.out+pat pat\_build a.out
- Run the instrumented application (...+pat) to get a sampling profile
  - You should get a performance file ("<sdatafile>.xf") or multiple files in a directory <sdatadir>

# Example with CrayPAT (2/2)

- Generate text report and an .apa instrumentation file pat\_report <sdatafile>.xf
  - Inspect the .apa file and sampling report whether additional instrumentation is needed
- Instrument application for further analysis (a.out+apa)
   pat\_build -0 <apafile>.apa
- Re-run application (...+apa)
- Generate text report and visualization file (.ap2)
   pat\_report -o my\_text\_report.txt <data>
- View report in text and/or with Cray Apprentice2 app2 <datafile>.ap2

# **Step 4: Identify scalability bottlenecks**

Signature: User routines scaling but MPI time blowing up

- Issue: Not enough to compute in a domain
  - Weak scaling could still continue
- Issue: Expensive collectives
- Issue: Communication increasing as a function of tasks
- Signature: MPI\_Sync times increasing
  - Issue: Load imbalance
    - Tasks not having a balanced role in communication?
    - Tasks not having a balanced role in computation?
    - Synchronous (single-writer) I/O or stderr I/O?

## **Step 5: Find single-core hotspots**

- Remember to focus only on user routines that consume significant portion of the total time
- Collect the key hardware utilization details, for example
  - Cache & TLB metrics
  - L1, L2, L3 cache metrics
- Trace the math intrinsics to see if expensive operations (exp, log, sin, cos,...) have a significant role

## **Step 5: Find single-core hotspots**

Signature: Low L1 and/or L2 cache hit ratios

- <96% for L1, <99% for L1+L2
- Issue: Bad cache alignment
- Signature: Low vector instruction usage
  - Issue: Non-vectorizable (hotspot) loops
- Signature: Traced "math" group featuring a significant portion in the profile
  - Issue: Expensive math operations

# Profiling: do's and don'ts

- Profile your code
- Do the profiling yourself
- Profile the code on the hardware you are going to run it
- Profile with a representative test case
- Reprofile the code after optimizations

## Web resources

- CrayPAT documentation http://docs.cray.com
- Scalasca http://www.scalasca.org/
- Paraver

http://www.bsc.es/computer-sciences/performance-tools/paraver

- Tau performance analysis utility http://www.cs.uoregon.edu/Research/tau
- Intel VTune Amplifier

https://software.intel.com/en-us/intel-vtune-amplifier-xe

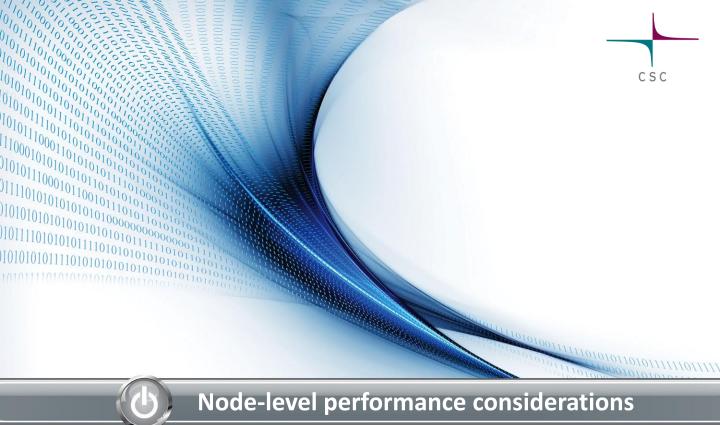

## **Memory hierarchy**

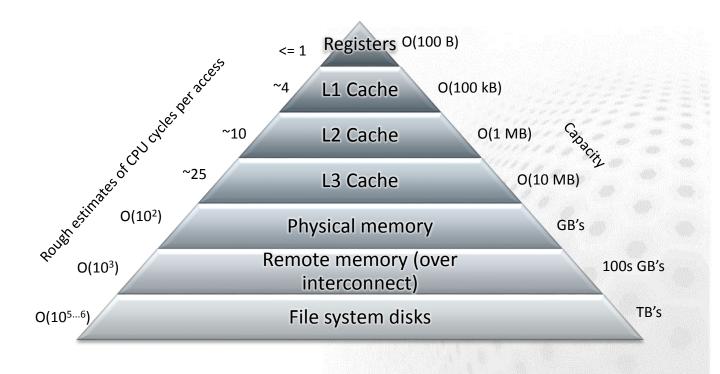

# **OPTIMAL PORTING**

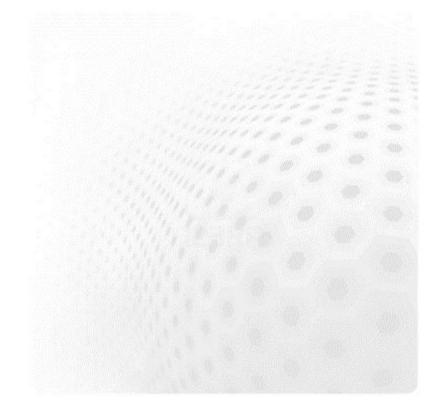

# **Optimal porting**

- "Improving application performance without touching the source code"
- Potential to get significant performance improvements with little effort
- Should be revisited routinely
  - Hardware, OS, compiler and library upgrades
  - Can be automated

| Theo     | oretical peak |         |
|----------|---------------|---------|
| Theo     |               | - 212-3 |
| Per      |               |         |
| $\Theta$ | Effort        | - 100   |

Compilers Compiler flags Numerical libraries Intranode placement Internode placement Filesystem parameters

# **Choosing a compiler**

- Many different choices
  - GNU, PGI, Intel, Cray, XL etc.
- Compatibility
  - Different proprietary intrinsics
  - Different rounding rules
- Performance
  - There is no universally fastest compiler
  - Depends on the application or even input

## The "O" levels

- Standard macro flags for enabling a set of typical optimizations
  - '-0[0-3]', sometimes also -fast or -Ofast
    - For example "gcc -03" or "icc -fast"
  - The higher the level, the more aggressive optimization
    - Compilers default to some "safe" level (typically '-02')
    - '-00' disables optimizations completely
- Typically improves performance but not always
- No standardized definition what do the flags actually mean

# **Compiler optimization techniques**

- Architecture-specific tuning
  - Tunes all applicable parameters to the defined microarchitecture
- Vectorization
  - Exploiting the vector units of the CPU (AVX etc.)
  - Improves performance in most cases
- Loop transformations
  - Fusing, splitting, interchanging, unrolling etc.
  - Effectiveness varies

# **Compiler flag examples**

| Feature                         | Cray                         | Intel                | GNU                       |
|---------------------------------|------------------------------|----------------------|---------------------------|
| Listing                         | -hlist=a                     | -qopt-report=3       | -fopt-info-vec            |
| Balanced<br>Optimization        | (default)                    | -02                  | -03                       |
| Aggressive<br>Optimization      | -03,fp3                      | -Ofast               | -Ofast -<br>funroll-loops |
| Architecture<br>specific tuning | -h<br>cpu= <target></target> | -x <target></target> | -march= <target></target> |
| Fast math                       | -h fp3                       | -fp-model<br>fast=2  | -ffast-math               |

## **Numerical libraries**

- Some key numerical routines have de-facto standardized interfaces
  - BLAS, LAPACK, ScaLAPACK
  - FFT (nearly)
- There are multiple implementations of interfaces
  - Both commercial and open-source
  - The so-called "reference" implementations are useful for checking correctness but have poor performance

## Doesn't the compiler do everything?

You can make a big difference to code performance

- Helping the compiler spot optimisation opportunities
- Using the insight of your application
- Removing obscure (and obsolescent) "optimizations" in older code
  - Simple code is the best, until otherwise proven
- This is a dark art, mostly: optimize on case-by-case basis

- First, check what the compiler is already doing

## **Compiler feedback/output**

- Cray compiler: ftn -rm ... or cc/CC -hlist=m ...
  - Compiler generates an <source file name>.lst file that contains annotated listing of your source code
- Intel compiler: ftn/cc -qopt-report=3 -vec-report=6
  - See ifort/icc --help reports
- GNU compiler: ftn/cc: -fopt-info-vec

## **ALLEVIATING ISSUES WITH CACHE ALIGNMENT**

### Loop interchange

- If multi-dimensional arrays are addressed in a wrong (non-consecutive) order, it causes a lot of cache misses
   => horrible performance
  - C is row-major, Fortran column-major

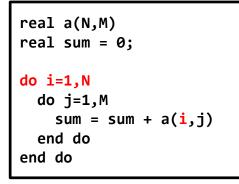

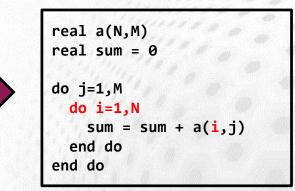

 The compiler may (but also may not) re-order loops automatically (see compiler diagnostics)

#### **Issue: Bad cache alignment**

- Loop blocking = Large loops are partitioned by hand such that the data in inner loops stays in caches
  - A prime example is matrix-matrix multiply coding
- Complicated optimization: optimal block size is a machine dependent factor as there is a strong connection to L1 and L2 cache sizes
- Some compilers do loop blocking automatically
  - See the compiler output
  - You can assist it using compiler pragmas/directives

# Loop blocking example

#### Consider a 2D Laplacian

- Cache structure (ficitious) in this example:
  - Each line holds 4 array elements
  - Cache can hold 12 lines of data
- No cache reuse between outer loop iterations

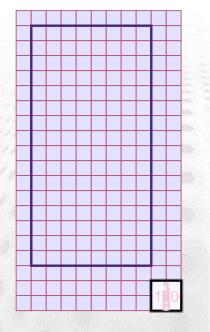

## Loop blocking example

- Now we have reuse of the "j+1" data

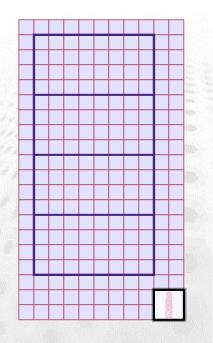

#### Loop blocking example

#### Iterate over 4x4 blocks do JBLOCK = 1, 8, 4do IBLOCK = 1, 16, 4 do j = JBLOCK, JBLOCK + 3do i = IBLOCK, IBLOCK + 3 a(i,j) = u(i-1,j) + u(i+1,j) &- 4\*u(i,j) & + u(i,j-1) + u(i,j+1)end do end do end do end do

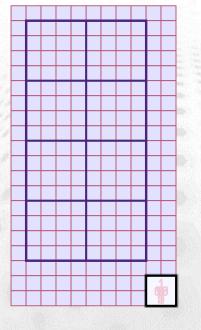

#### Loop blocking with compiler directives

```
do JBLOCK = 1, 8, 4
  do IBLOCK = 1, 16, 4
  do j = JBLOCK, JBLOCK + 3
    do i = IBLOCK, IBLOCK + 3
        ! Stencil
      end do
    end do
  end do
  Explicit blocking
```

```
!dir$ blockable(j,i) Cray compiler
!dir$ blockingsize(4)
do j = 1, 8
  do i = 1, 16
    ! Stencil
  end do
end do
```

```
!dir$ block_loop factor(4) level(1)
!dir$ block_loop factor(4) level(2)
do j = 1, 8
  do i = 1, 16
    ! Stencil
  end do
end do Intel compiler
```

# Loop fission/fusion

- Loop fission and fusion are optimization techniques to improve cache efficiency by improving the locality of reference to the variables within a loop
  - Loop *fission*: a large loop is divided into multiple loops
  - Loop *fusion*: multiple small loops are combined into a large loop
- When provided with sufficient information about the loop trip counts, the compiler automatically tries to perform loop fission/fusion based on performance heuristics

# **IMPROVING SIMD VECTORIZATION**

#### Issue: Non-vectorizable loops

- The compiler will only vectorize loops
- Constant (unit) strides are best
- Indirect addressing will not vectorize (efficiently)
- Can vectorize across inlined functions but not if a procedure call is not inlined
- Needs to know loop tripcount (but only at runtime)
  - i.e. DO WHILE style loops will not vectorize
- No recursion allowed

#### Issue: Non-vectorizable loops

Does the non-vectorized loop have true dependencies?

- No: add the pragma/directive ivdep on top of the loop
- Yes: Rewrite the loop
  - Convert loop scalars to vectors
  - Move if statements out of the loop
- If you cannot vectorize the entire loop, consider splitting it - so as much of the loop is vectorized as possible

#### Issue: Non-vectorizable loops

- See compiler feedback on why some loops were not vectorized
  - CCE: -hlist=a
  - Intel: -vec-report=6
  - GNU: -fopt-info-vec

CC-6290 CC: VECTOR File = ex7\_heat.c, Line = 127
A loop was not vectorized because a recurrence was
found between "old" and "new" at line 129.
CC-6308 CC: VECTOR File = ex7\_heat.c, Line = 128
A loop was not vectorized because the loop
initialization would be too costly.
CC-6005 CC: SCALAR File = ex7\_heat.c, Line = 128
A loop was unrolled 2 times.

```
127. + 1-----<br/>
128. + 1 r2---<br/>
129. + 1 r2<br/>
130. 1 r2<br/>
131. 1 r2<br/>
132. 1 r2---> \{ or (j = 1; j < nx + 1; j + +) \} <br/>
134. 1 r2<br/>
135. 1 r2<br/>
136. 1 r2<br/>
137. 1 r2<br/>
137. 1 r2<br/>
138. 1 r2<br/>
139. 1 r2<br/>
139. 1 r2<br/>
130. 1 r2<br/>
130. 1 r2<br/>
131. 1 r2<br/>
131. 1 r2<br/>
132. 1 r2-->> \{ old[i][j + 1] - 2.0 * old[i][j] + old[i][j - 1]) / dy2 \};
```

#### **Issue: Non-vectorized loops**

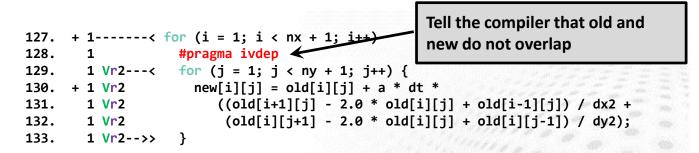

```
CC-6294 CC: VECTOR File = ex7_heat.c, Line = 127
```

A loop was not vectorized because a better candidate was found at line 129.

CC-6005 CC: SCALAR File = ex7\_heat.c, Line = 129

A loop was unrolled 2 times.

```
CC-6204 CC: VECTOR File = ex7_heat.c, Line = 129
```

A loop was vectorized.

#### Runtime: 6.55 s

# **STRENGTH REDUCTION**

#### **Issue: Expensive operations**

The cost of different scalar floating-point operations is roughly as follows:

<= 1 cycle: +, \*

~20 cycles: /, sqrt, 1/sqrt

~100-300 cycles: sin, cos, exp, log, ...

Note that there is also instruction latency and issues related to the pipelining

#### **Issue: Expensive operations**

- Loop hoisting: try to get the expensive operations out of innermost loops
  - Precomputing values, look-up tables etc
- Minimize the use of sin, cos, exp, log, pow, ...
  - Use identities, e.g.
    - pow(x,2.5) = x\*x\*sqrt(x)
    - sin(x)\*cos(x) = 0.5\*sin(2\*x)
    - Consider replacing division (a/b) with multiplication by reciprocal (a\*(1/b))
- Use vectorized versions (through library calls)

## **Summary**

- Do the performance analysis!
  - Then you know what to look for
- Utilize the compiler diagnostics
  - Check especially whether the hot-spot loops have been vectorized or not
  - Then you know the reason why some optimizations have not been applied, and you can assist the compiler to overcome those restrictions
- Utilize the caches efficiently

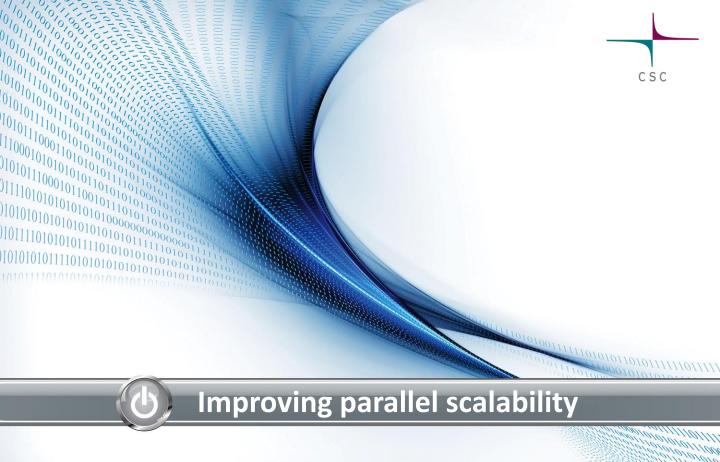

## **Scalability bottlenecks**

Signature: user routines scaling but MPI time blowing up

- Issue: Not enough to compute in a domain
  - Weak scaling could still continue
- Issue: Expensive collectives
- Issue: Communication increasing as a function of tasks
- Signature: MPI\_Sync times increasing
  - Issue: Load imbalance
    - Tasks not having a balanced role in communication?
    - Tasks not having a balanced role in computation?
    - Synchronous (single-writer) I/O or stderr I/O?

## **IMPROVING LOAD BALANCE**

## **Issue: Load imbalances**

- Identify the cause
  - Decomposition, communication design, additional duties (i.e. I/O)?
- Unfortunately algorithmic, decomposition and data structure revisions are needed to fix load balance issues
  - Dynamic load balancing schemas
  - MPMD style programming
  - There may be still something we can try without code redesign

# Hybrid programming

- Shared memory programming (OpenMP) inside a node, message passing between nodes
- Reduces the number of MPI tasks - less pressure for load balance
- May be doable with very little effort
  - However, in many cases large portions of the code has to be hybridized to outperform flat MPI

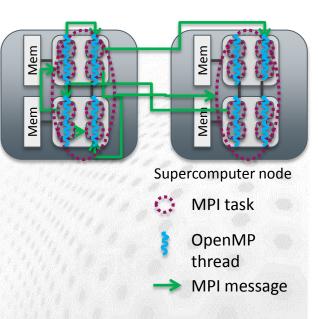

### **Rank placement**

- Remote access (over the interconnect) is far from homogeneous
  - Three-level network on Cray XC, islands on Infiniband etc
  - Rank placement does matter! Place the ranks talking to each other the most onto the same node
- Changing rank placement
  - So easy to experiment with that it should be tested with every application!
  - For example: CrayPAT is able to make suggestions for optimal rank placement: pat\_report -0 mpi\_rank\_order datafile.xf
    - Store as a file MPICH\_RANK\_ORDER and employ by setting MPICH\_RANK\_REORDER\_METHOD=3

## **REDUCING PARALLEL OVERHEAD**

## **Time-consuming point-to-point communication**

- Use non-blocking operations and try to overlap communication with other work
  - Post MPI\_Irecv calls before the MPI\_Isend calls to avoid unnecessary buffer copies and buffer overflows
- Bandwidth and latency depend on the used protocol
  - Eager or rendezvous
    - Latency and bandwidth higher in rendezvous
  - Rendezvous messages usually do not allow for overlap of computation and communication, even when using nonblocking communication routines
  - The platform will select the protocol basing on the message size, these limits can be adjusted
    - E.g. on Cray XC MPICH\_GNI\_MAX\_EAGER\_MSG\_SIZE

#### **Issue: Expensive collectives**

- Reducing MPI tasks by hybridizing with OpenMP is likely to help here as well
- See if you can live with the basic version of a routine instead of a vector version (MPI\_Alltoallv etc)
  - May be faster even if some tasks would be receiving unrefenced data
- In case of very sparse Alltoallv's, point-to-point or onesided communication may outperform the collective operation

## **Issue: Expensive collectives**

Use non-blocking collectives (MPI\_Ialltoall,...)

- Allow for overlapping collectives with other operations, e.g. computation, I/O or other<sub>25,0</sub> communication  $\frac{1}{2}$  20,0
- May be faster than the blocking corresponds even without the overlap
- Replacement is trivial

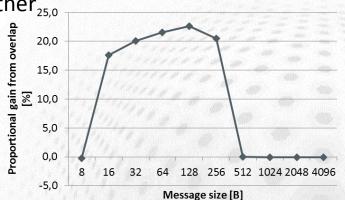

- See the documentation of your MPI library for tunable parameters, and test the impact of them
  - E.g. on Cray XC: increase the value of MPICH\_ALLTOALL\_SHORT\_MSG

# **ADDRESSING I/O BOTTLENECKS**

## Issue: Performance bottlenecks due to I/O

- Parallelize your I/O !
  - MPI I/O, I/O libraries (HDF5, NetCDF), hand-written schemas,...
  - Without parallelization, I/O will be a scalability bottleneck in every application
- Try to hide I/O (asynchronous I/O)

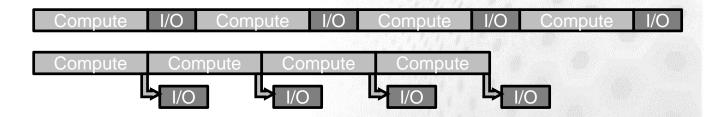

# Lustre file striping

- Striping pattern of a file/directory can queried or set with the lfs command
- Ifs getstripe <dir|file>
- Ifs setstripe –c count dir
  - Set the default stripe count for directory dir to count
  - All the new files within the directory will have the specified striping
  - Also stripe size can be specified, see man lfs for details
- Proper striping can enhance I/O performance a lot

#### **Filesystem parameters**

Writing a single file on a Cray XC40 (4 PB DDN Lustre, 141 OSTs)

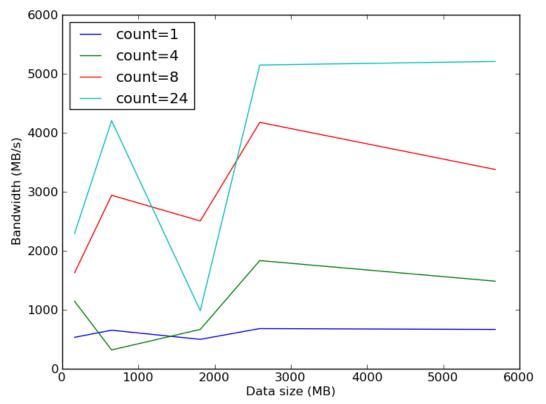

## **Case study: Parallel I/O into a single file**

- A CFD code both reads and writes a 377 GB HDF5 file, runs on 6000 cores on a Cray XE6
  - Total I/O volume (reads and writes) is 850 GB
- Original stripe settings: count=4, size=1M
  - Runtime 1800 s
- New stripe settings: count=-1 (stripe over all OSTs), size=1M
  - Runtime 625 s

## Summary

- Find the optimal decomposition & rank placement
  - Load balance is established at algorithmic and data structure level
- Use non-blocking communication operations for p2p and collective communication both
- Hybridize (mix MPI+OpenMP) the code to improve load balance and alleviate bottleneck collectives
- All large-scale file I/O needs to be parallelized
  - I/O performance is sensitive to the platform setup
  - Dedicated I/O ranks needed even for simple I/O

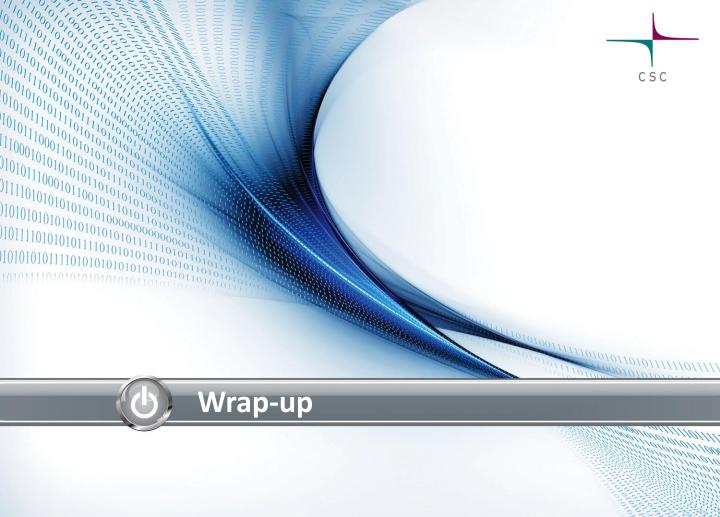

#### **Performance engineering: take-home messages**

- Mind the application performance: it is for the benefit of you, other users and the service provider
- Remember the four easy steps to good application performance
  - Find the *compiler* and its *compiler flags* that yield the best performance
  - Employ tuned libraries wherever possible
  - Find good settings for *environment parameters*
  - Mind the I/O

#### **Performance engineering: take-home messages**

- Profile the code and identify the performance issues first, before optimizing *anything* 
  - "Premature code optimization is the root of all evil"
- Quite often algorithmic or intrusive design changes are needed to improve parallel scalability
  - To utilize cutting-edge supercomputers, one must be ready to start tackling these
- Serial optimization is mostly about helping the compiler to optimize for the target CPU
  - Good cache utilization crucial for performance, together with vectorization

#### Don't stop here

- Try to apply this stuff once back in office
- See further training offerings by SNIC/PDC
- See HPC training opportunities elsewhere in Europe: www.training.prace-ri.eu